# **Guidelines for Completing the Travel Expense Settlement Form**

In order to receive reimbursement for business related travel expenses, travelers must submit a Travel Settlement Form to Procurement Services. The settlement form serves as a summary of reimbursable and non-reimbursable expenses. The following serves as a guideline to assist with completing the form.

#### **Traveler Information**

**Address** – The complete remit to address for the traveler must be included on the form and match what is currently on file with Shepherd's HR/Payroll department.

**Title** – The title of the traveler must be included as well. If the traveler is a candidate for Shepherd employment, "Candidate" can be used as the Title.

**Headquarters** - For employee travel, the Headquarters should either be Shepherdstown, WV or Martinsburg, WV – (for those working out of the Martinsburg Center). For candidates for Shepherd employment, the Headquarters should be the city/state of the candidate's address.

**Purpose -** The purpose for travel should include a detailed description of the business nature of the travel. Blanket statements such as: "Training" or "Professional Development" would not be acceptable. The name of the conference attended, the type of recruitment activity, etc. should be detailed in this section.

**Vehicle -** Please indicate which means of vehicle transportation was used by clicking on the appropriate selection. The "Other" box may be checked for vehicle rentals.

# **Shepherd University Travel**

 $\Box$ **SUMMARY** 

SETTLEMENT

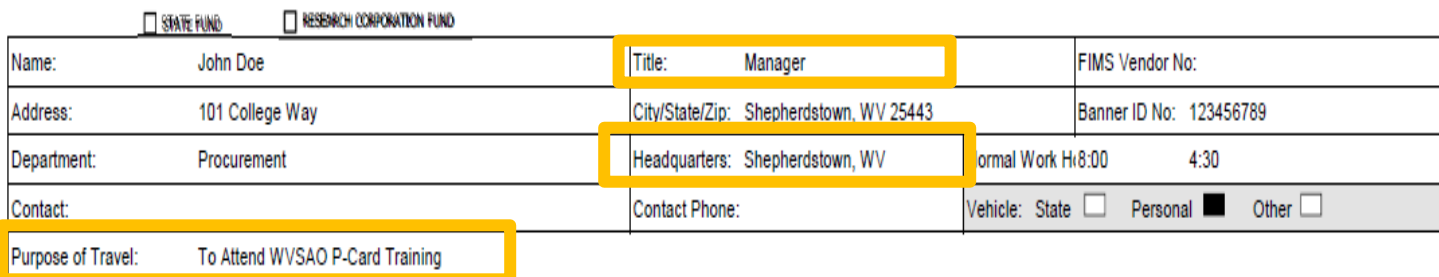

# **Summary of Reimbursable Expenses**

*Note: Expenses should be itemized by day. So if travel begins on April 26, 2016, ALL the reimbursable expenses for that day should be outlined on ONE line. As in, each day must have the expenses for that entire day on one line. The expenses in this section should only include expenses to be reimbursed to the traveler.* 

**Date** – Dates of travel should be completed in this section.

**Time** – Travel times, especially on the first and last date of travel should be listed as this determines the maximum meal allowance that can be reimbursed.

**City/State/From/To** – On travel days, the "From" and "To" cities **and** states should be listed. Travel should start/end at the Headquarters location unless the following applies:

- Traveler left from his/her home, which was closer to the destination city,
- Traveler left from the location where he/she picked up the rental car,
- Traveler does not report to Shepherd at all or on the scheduled travel date(s),
- Travel departure/arrival times are outside of normal business hours.

If any of the above applies, **please make a note on the travel form**.

**Miles/Amount** – Mileage is currently reimbursed at \$0.535 per mile. Mileage should be calculated from the start/end city and state as listed in the previous section. If the mileage calculated is round trip mileage, this needs to be indicated on the form. A "RT" after the number of miles will be sufficient.

**Air/Car Rental/Lodging –** Any of these items that have been paid out of pocket by the traveler would need to be listed in their respective fields. **The traveler should have original receipts for any of these out of pocket expenses attached with their settlement.**

**Meals -** Meals are reimbursed at actual cost up to the daily per diem rate as established by policy (\$35 a day for In State travel and \$50 a day for Out of State travel). Reimbursement should not exceed this daily allotment.

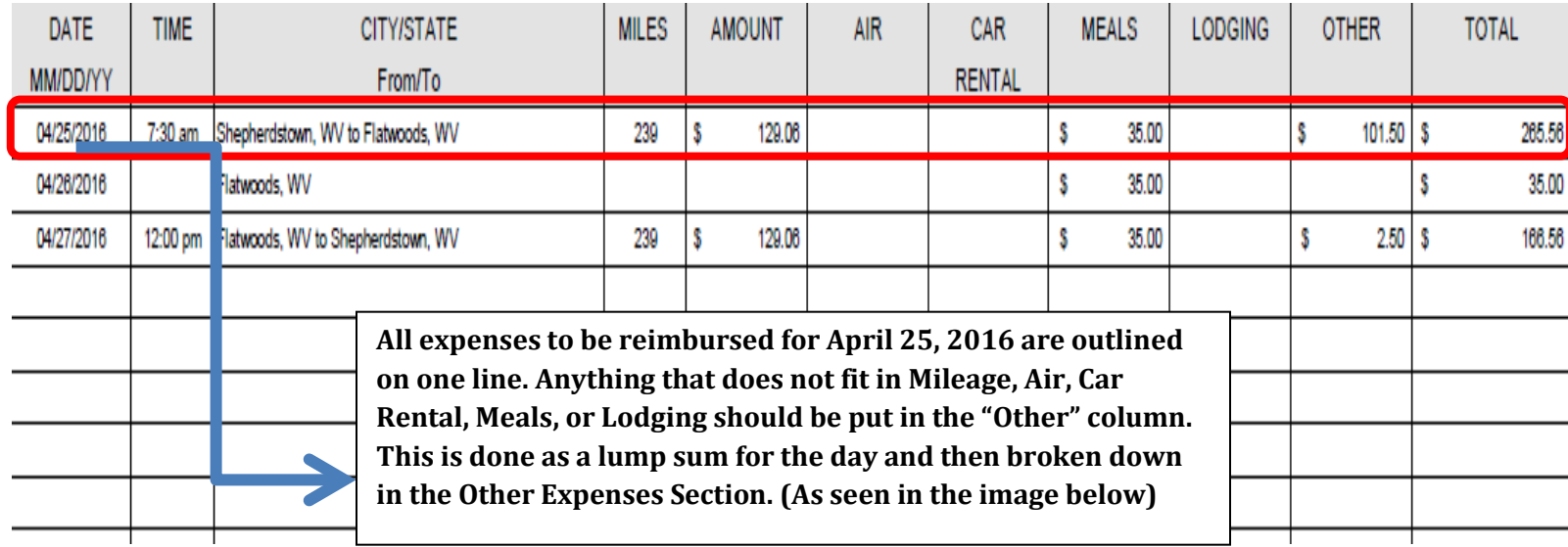

**Other –** Any reimbursable expenses that do not fit in the categories listed on the settlement form should be listed in this column. This includes items such as parking, fuel (for Rental and State vehicles), tolls, and taxi and registration costs. **The traveler should have original receipts for any of these out of pocket expenses attached with their settlement.**

All items listed in this section of the form, must be itemized in detail in the "Other Expenses" section that follows it.

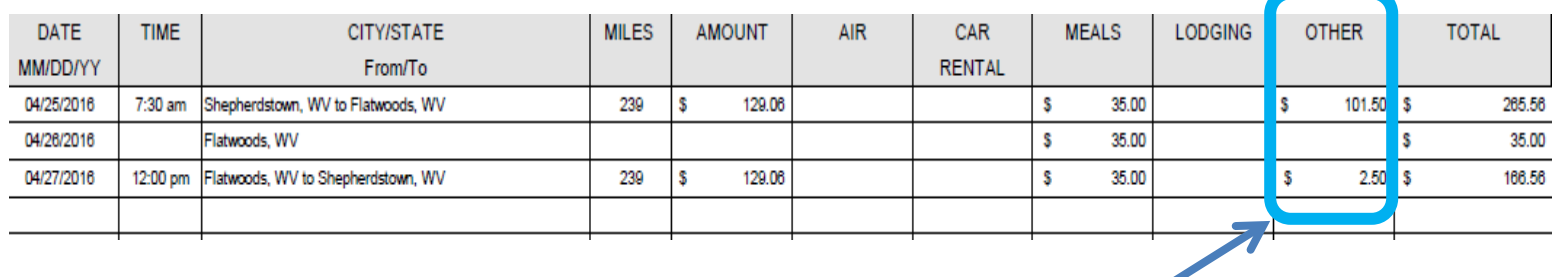

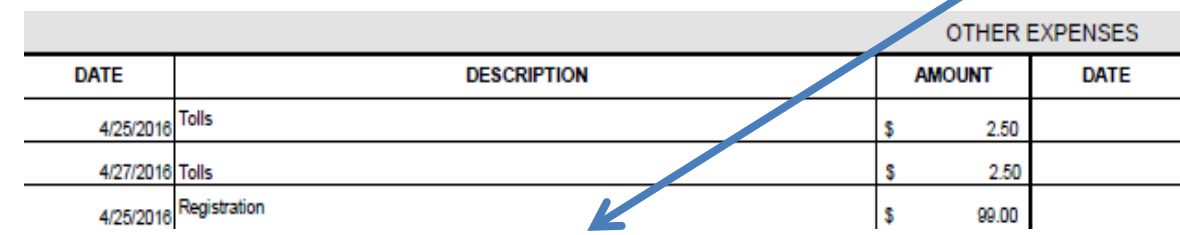

**Expenses Billed to State** – All items that were either Direct Billed or placed on a State Purchasing Card should be listed here. Copies of these receipts should be included in the supporting documentation. The traveler should also note on whose P-Card the expenses were charged, if that person is someone other than the traveler.

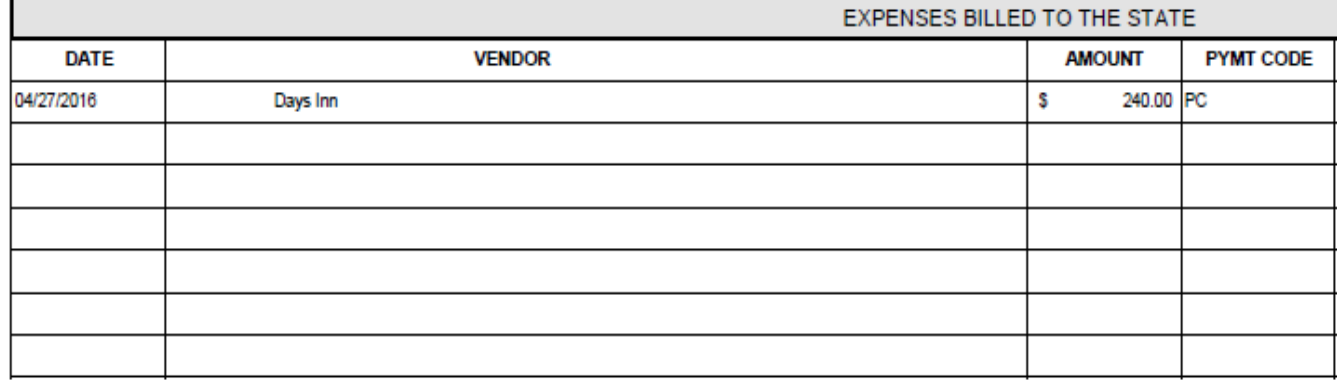

Payment Codes: PC=Purchasing Card DB=Direct Billed STC= State Travel Card (Ghost Account)

#### **Agency Use Only**

All funding information should be listed including the Fund, Org, Account and the amount to be charged to that accounting string. The amount here should equal the Total Amount due in the reimbursable section of the form. **Note: To be included in this amount are the costs associated with reimbursement. Direct Billed and P-Card charges should not be included.**

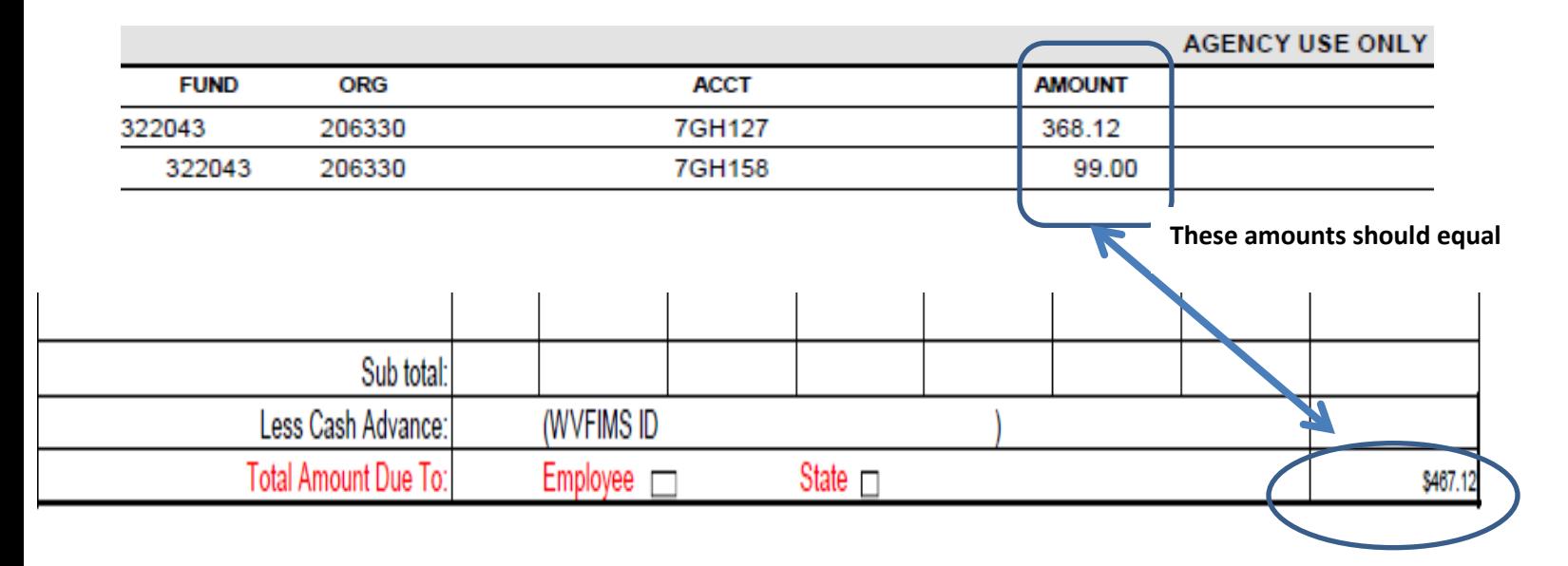

**Account Codes** – Be sure to separate out travel costs to the appropriate account codes as indicated below.

- 7GH127 Travel Employee (lodging, airfare, tolls, taxi, meals, mileage)
- 7GH128 Travel Non-Employee (lodging, airfare, tolls taxi, meals and mileage for non-employees) Includes scenarios when faculty are traveling in a supervisory role with a group of students
- 7GH157 In State Training and Development (Registration/Conference Fees)
- 7GH158 Out of State Training and Development (Registration/Conference Fees)
- 7GH150 Fuel for rental and State vehicles
- 7GH132 Vehicle Rental

**Signatures** – The form must contain the **original signature** of the Traveler as well as the original signature of approval of the Supervisor/Department Head.

### *Please Note: The Agency Head/Designee signature line is for the Procurement Services staff to sign after the travel form has been reviewed and audited.*

Please contact Procurement Services if you require further assistance with the completion of this form.